#### Using Research Resources & Managing Bibliographic Information

Communication Studies 463/533

Joshua Chalifour
Digital Scholarship Librarian
Librarian for Journalism & Communication Studies
joshua.chalifour@concordia.ca

#### **Today**

Library website and resources

Managing your research: Zotero

Finding relevant and useful information (search strategy)

Resources (e.g. books, databases, government documents)

Citing sources (annotated bibliography, group collaboration)

Getting help

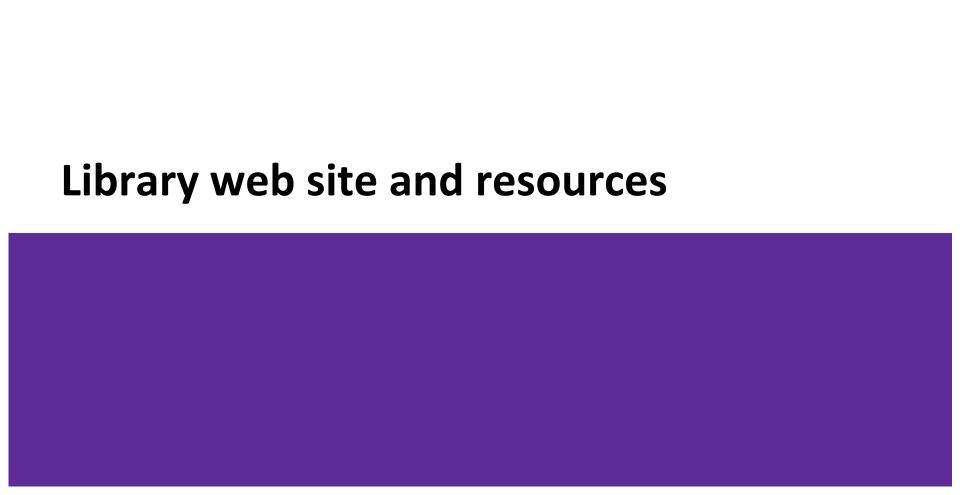

#### library.concordia.ca

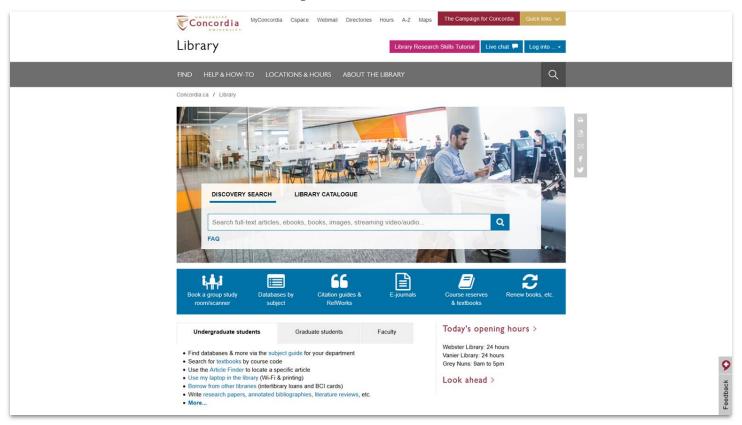

#### **Key resources**

#### **Communication Studies Subject Guide**

- Subject-specific databases, books, ebooks, etc.
  - bibliographic or full text
- Encyclopedias, and dictionaries
- Guides for courses, projects, writing, citation, etc.
- Librarian contact information

Avoid paywalls & access problems by connecting to these databases through the library website.

Go to the top menu:

Help & How-To -> Subject & course guides -> Communication Studies ->

Look under the **Humanities** heading

#### **Document sources to consider**

Peer-reviewed articles in scholarly journals

Books/ebooks (slower publication cycle, often more theoretical)

Government or legal documents and reports

NGO documents and reports

Open access repositories

#### Where to find and access research?

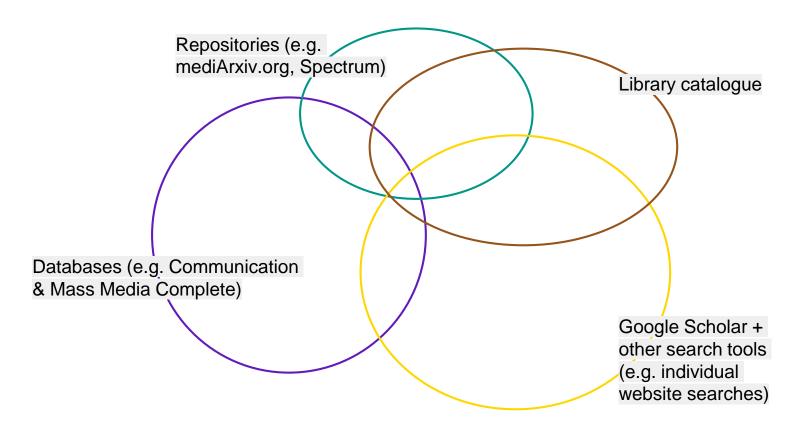

#### Be critical of the source!

- Who published the document? Motives? Audience?
  - government
  - not-for-profit organization
  - non-governmental organization
  - trade association
- About page on the website (or similar information the document)
  - history
  - mission
  - members
  - funding sources
- Includes official government symbols, report numbers
- Contact information, e.g. URL, address, phone numbers
- Dates of publication

See the Library guide
(Help & How-to
menu) on Evaluating
research

#### **Government / NGO / Trade Association Examples**

| Source                                                                                                    | Туре                                                                                                    | URL                                                            |
|----------------------------------------------------------------------------------------------------|----------------------------------------------------------------------------------------------------|----------------------------------------------------------------|
| Nuclear Waste Management Organization<br>Atomic Energy of Canada Limited                                  | Canadian not-for-profit org funded by industry Federal crown corporation                                                                                                | www.nwmo.ca<br>www.aecl.ca                                     |
| Waste Isolation Pilot Plant (WIPP)                                                                        | US government-based organization                                                                                                    | wipp.energy.gov                                                |
| Agence nationale pour la gestion des déchets radioactifs (ANDRA)                                          | French government-based organization                                                                                                    | www.andra.fr                                                   |
| International Atomic Energy Agency                                                                        | Intergovernmental organization, lots of docs/data/publications                                                                                                    | www.iae.org                                                    |
| International Solid Waste Organization                                                                    | NGO – publishes its own journal: Waste Management & Research                                                                                                    | www.iswa.org                                                   |
| International Waste Working Group<br>World Nuclear Organization<br>World Association of Nuclear Operators | These are all trade associations. Members may be commercial or nuclear (and related) producers, note their agenda. Many publish documents. IWWG has a journal: Detritus | www.tuhh.de/iue.html<br>www.world-nuclear.org<br>www.wano.info |
| Government information subject guide                                                                      | Concordia Library page covering many sources of government information                                                                                                  | library.concordia.ca/find<br>/government                       |

#### Organizing your research

#### zotero

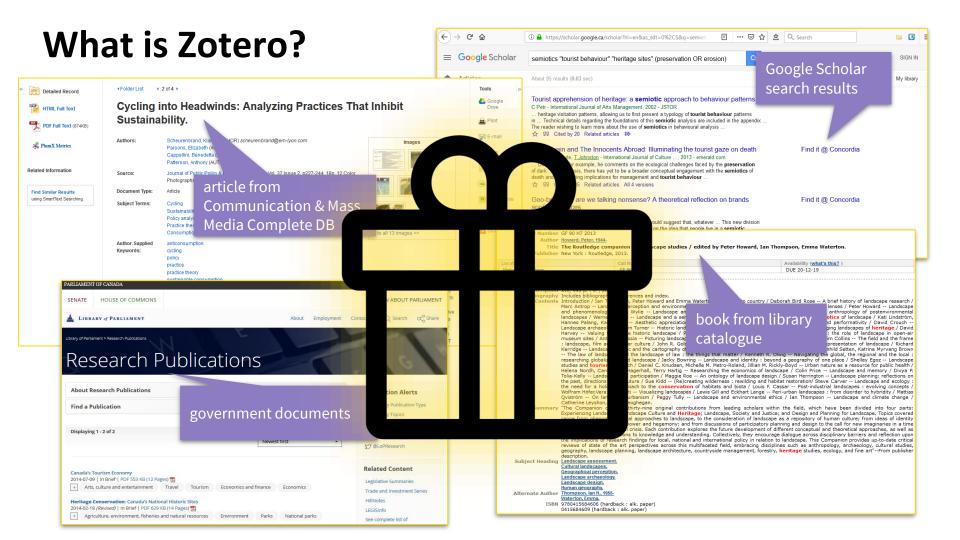

### Zotero gives you this:

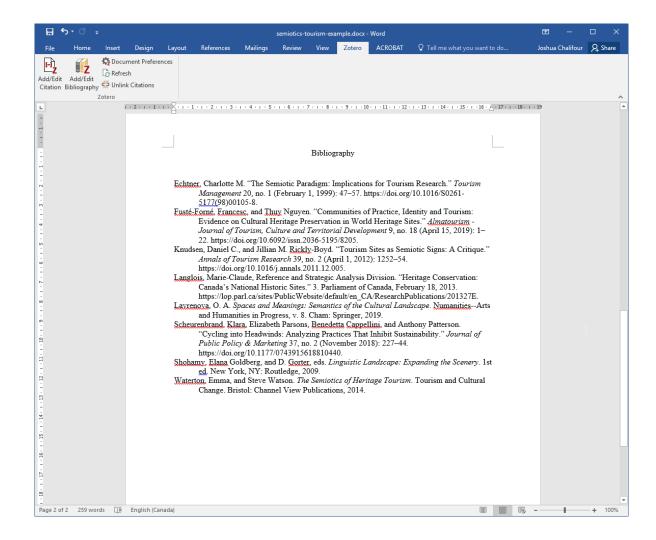

#### **Activity 1: Zotero Setup**

- 1) Register <a href="https://www.zotero.org">https://www.zotero.org</a>
- 2) Start the desktop application & go to the Tools menu
- 3) Check that the Browser Connector for Chrome is installed
- 4) Check that the word processor add-on is installed
- 5) Login to your account
  - Web browser
  - Website
  - Desktop application

#### Demonstration: Zotero interface & groups

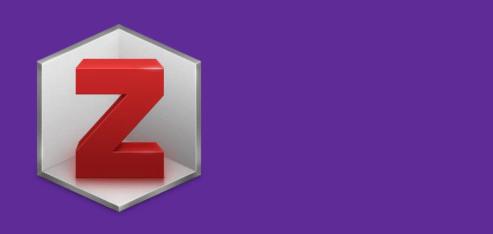

#### **Activity 2: Group Library**

- 1) Go to the group library for this class: <a href="https://www.zotero.org/groups/2362435/semiotics\_of\_nuclear\_waste">https://www.zotero.org/groups/2362435/semiotics\_of\_nuclear\_waste</a>
- 2) Click the button (right side of the page) to Join the group
- 3) One member of each team should **create a collection** (folder) in the group library for your team's references
- → Note: you must tag your individual references with your name

# Deciding what to look for and finding it

#### Choosing your research question

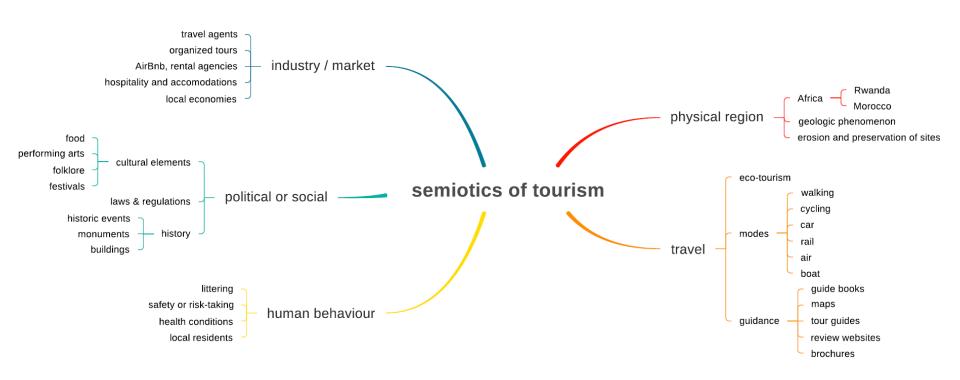

#### A question to focus our search

How do the semiotics of tourism influence tourist behaviour with respect to heritage site preservation?

#### **Activity 3: Research question**

- 1) Brainstorm aspects of your topic
- 2) Make lists of your concepts
- Write down a good research question

#### Searching

#### How do the semiotics of tourism influence tourist behaviour with respect to heritage site preservation?

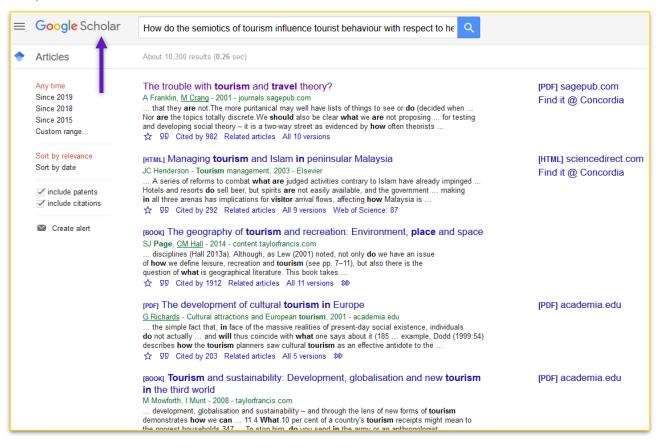

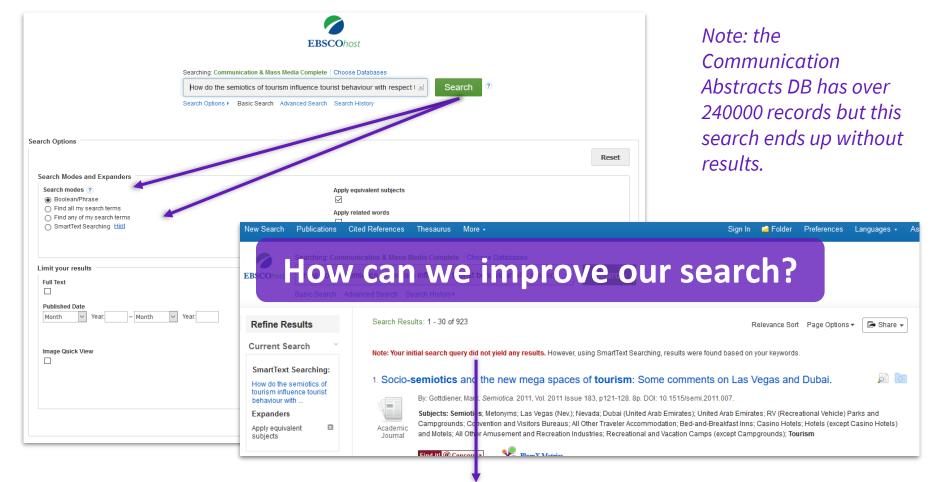

1042 sources of articles (journals), why no initial results?

#### **Identify key concepts**

How do the semiotics of tourism influence tourist behaviour with respect to heritage site preservation?

#### **Creating a search strategy**

How do the semiotics of tourism influence tourist behaviour with respect to heritage site preservation?

Concept 1 OR Synonym

**AND** Concept 2 OR Synonym

**AND** Concept 3 OR Synonym

#### **Boolean operators**

**AND** OR **NOT** 

Narrows search

Broadens search

Narrows search

#### Brainstorming related words (e.g. synonyms)

How do the semiotics of tourism influence tourist behaviour with respect to heritage site preservation?

## Controlled vocabulary of the database

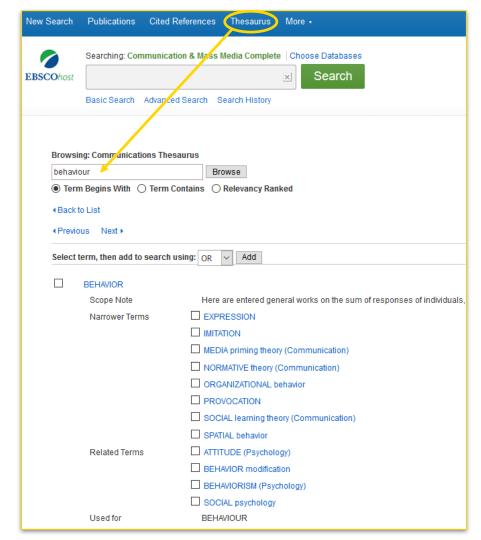

#### Try also:

wordnik.com thesaurus.com wikipedia.org

#### Search strategy

Search tip: truncation

tourist = tourist

tour\* = tour OR tours OR tourist OR tourism

#### Search strategy

Search tip: quotation marks

heritage site = heritage AND site

"heritage site" = phrase search

## Synonyms (OR field) with additional terms helped expand our results

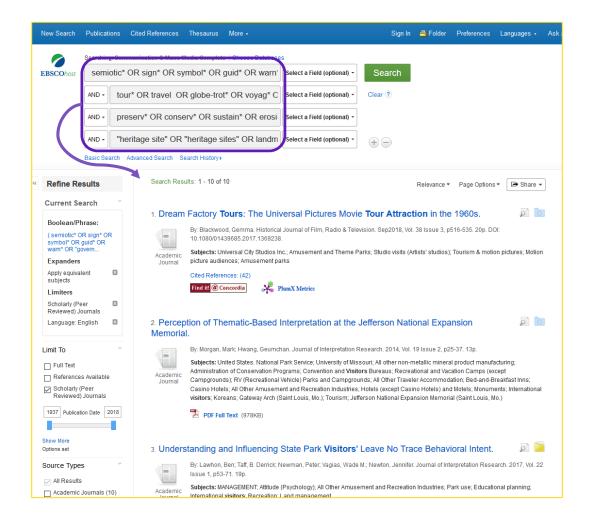

**Fewer concepts** (AND fields) retrieves more results but these may be less precise

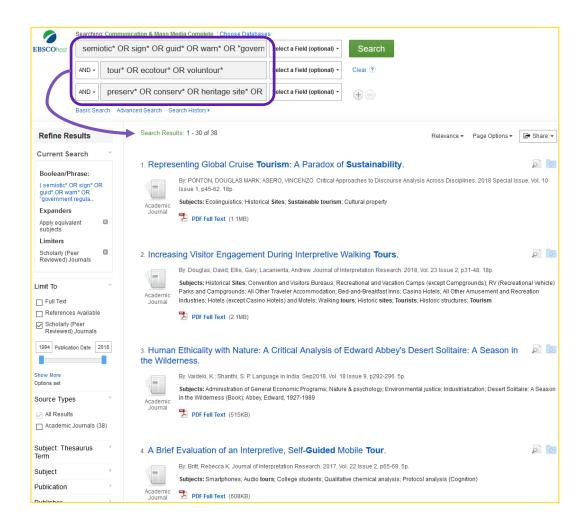

#### Search strategy

Search tip: proximity (near/within)

tourist behaviour  $\rightarrow tour^* AND behav^*$ 

- We live in Montreal but behave just like crazy tourists every weekend.
- "Behave yourself!" Said the boy's mother during the museum tour.

tour\* **N2** behave\* = max. 2 words between tour\* **W2** behave\* = max. 2 words between & in order

## Searching titles without using proximity operators

3 words between tourism and behavioral

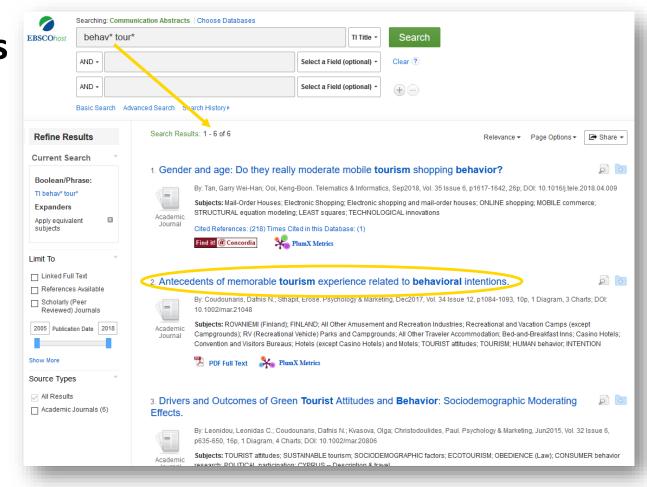

## Searching titles using N proximity operator

"antecedents" article disappears

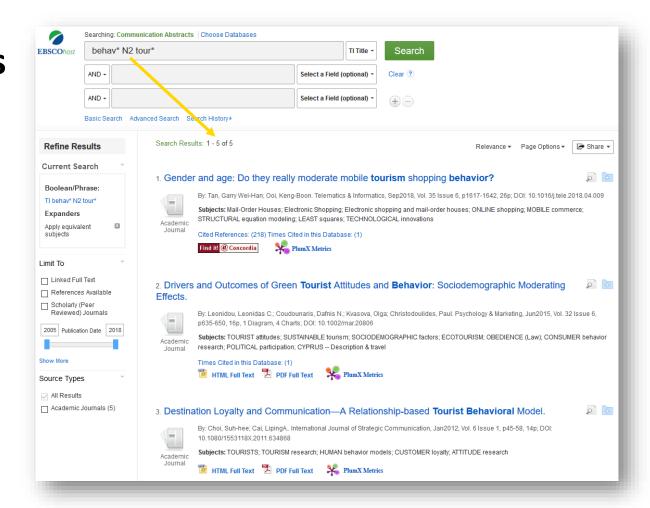

## Searching titles using W proximity operator

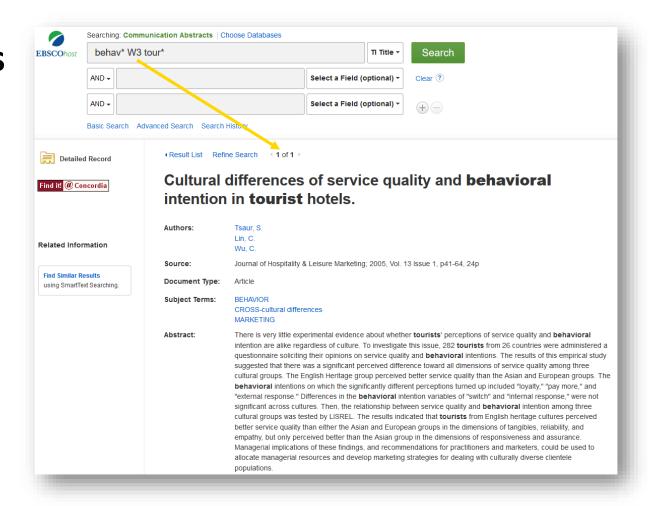

#### Use limits to filter results

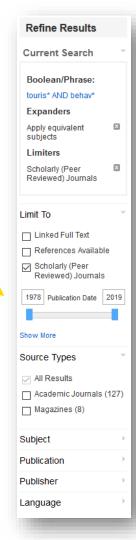

# Capturing bibliographic information &

**Getting documents into Zotero (demo)** 

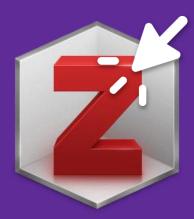

# I found an article I want in (e.g.) the Communication Abstracts DB. How do I get the full text?

- 1. Look for **PDF Full text** link.
- 2. Look for Find it! @ Concordia button
- 3. Request a copy through Interlibrary Loan (COLOMBO)
- 4. Ask a Librarian if you need help

### 1. Antecedents of memorable **tourism** experience related to **behavioral** intentions.

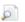

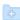

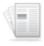

Journal

By: Coudounaris, Dafnis N.; Sthapit, Erose. Psychology & Marketing, Dec2017, Vol. 34 Issue 12, p1084-1093, 10p, 1 Diagram, 3 Charts; DOI: 10.1002/mar.21048

Subjects: ROVANIEMI (Finland); FINLAND; All Other Amusement and Recreation Industries; Recreational and Vacation Camps (except Campgrounds); RV (Recreational Vehicle) Parks and Campgrounds; All Other Traveler Accommodation; Bed-and-Breakfast Inns; Casino Hotels; Convention and Visitors Bureaus; Hotels (except Casino Hotels) and Motels; TOURIST attitudes; TOURISM; HUMAN behavior, INTENTION

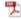

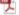

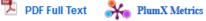

### 2. A hedonic motivation model in virtual reality **tourism**: Comparing visitors and non-visitors.

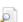

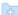

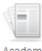

Academic Journal

By: Kim, Myung Ja; Hall, C. Michael. International Journal of Information Management, Jun 2019, Vol. 46, p236-249, 14p; DOI: 10.1016/j.ijinfomgt.2018.11.016

Subjects: VIRTUAL reality; VIRTUAL tourism; INFORMATION technology; VIRTUAL reality equipment; WELL-being

Cited References: (117)

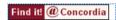

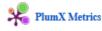

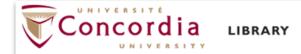

### You are looking for:

### How Merchandising works?

International Journal of Advertising v. 3 no. 2 p. 139 Year: 19840401

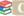

### Check the library catalogue:

Search for the Journal in the library catalogue (by Journal Title International Journal of Advertising)

Search for the Journal in the library catalogue (by ISSN 02650487)

Library has (print): Vanier Journals: v.2-23, 1983-2004.

### Interlibrary Loan:

Get the publication through another library using Interlibrary Loan (COLOMBO) COLOMBO login help

### Search For Article

Article Finder using DOI

CrossRef Search using DOI

CrossRef Search using ISSN

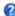

### More options:

Get the publication from Concordia's collection through Inter-Campus & Article Delivery

Get the publication through another library using Interlibrary Loan

Ask a Librarian

Search the library catalogue

What is "Find it! @ Concordia"?

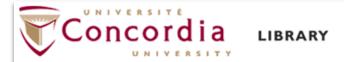

### You are looking for:

Triggering effects of mobile video marketing in nature tourism: Media richness perspective.

Information Processing & Management v. 56 no. 3 p. 756 Year: 20190501

## Click on the link(s) below to get the article:

ScienceDirect - CRKN --- Permitted Uses

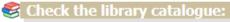

Search for the Journal in the library catalogue (by Journal Title Information Processing & Management)

Search for the Journal in the library catalogue (by ISSN 03064573)

Library has (print): Vanier Journals: v.11-34, 1975-98.

### ? More options:

Get the publication from Concordia's collection through Inter-Campus & Article Delivery

Get the publication through another library using Interlibrary Loan

Ask a Librarian

Search the library catalogue

What is "Find it! @ Concordia"?

# Tips for using <a href="https://scholar.google.ca">https://scholar.google.ca</a>

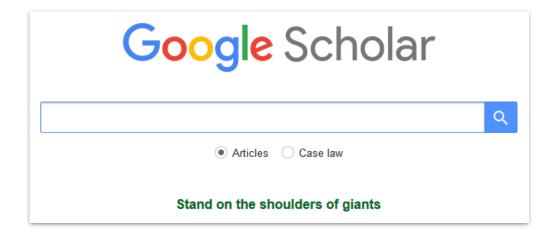

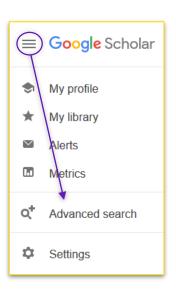

# **Google Scholar Tips**

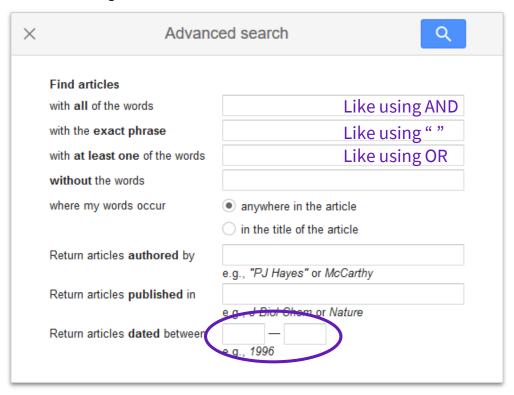

# **Google Scholar Tips**

More help at <a href="https://library.concordia.ca/find/google-scholar.php">https://library.concordia.ca/find/google-scholar.php</a>

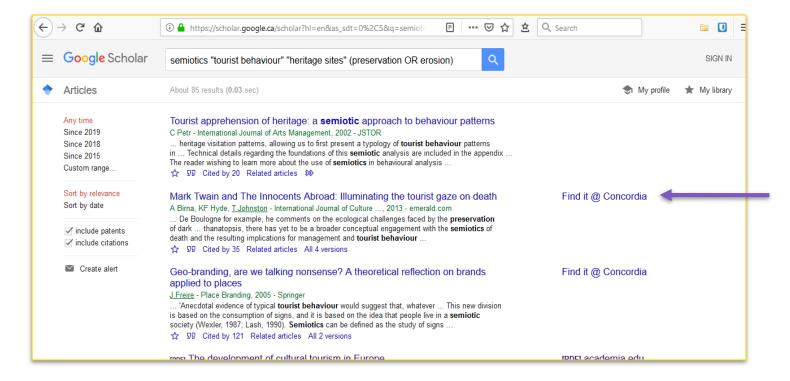

# Finding and using other resources

# **Books and ebooks**

Library catalog: <a href="https://clues.concordia.ca/">https://clues.concordia.ca/</a>

Or try **Discovery Search** on library website

Approach searching the same way as for databases:

- 1) Break question into research topics
- 2) Brainstorm search terms and synonyms
- 3) Combine search terms and synonyms using AND and OR operators

# Activity 4: Key concepts, search, capture in Zotero

- 1) Identify the key concepts in your question
- 2) Write down a list of synonyms for each
- 3) Query databases, Google Scholar, and other sources
- 4) Import useful documents to your Zotero group folder

→ Don't forget to **tag** the references you add with **your name**!

# Citing sources & making bibliographies

# **Annotated Bibliography**

See our guide on the library website

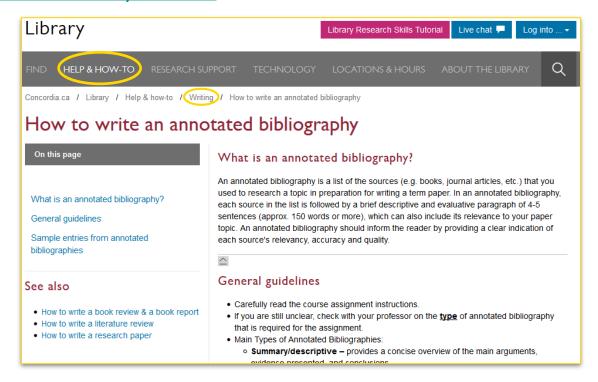

# Creating a bibliography ZOTEIO

- Easily insert citations while you're writing
- Create a bibliography for you in Chicago style, MLA, APA, or hundreds of other styles
- Collaborate using a shared, library of sources and word processor

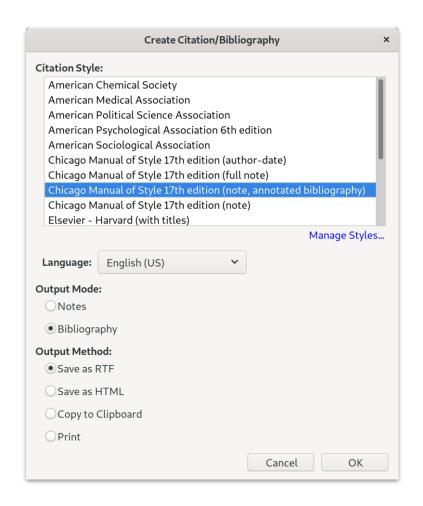

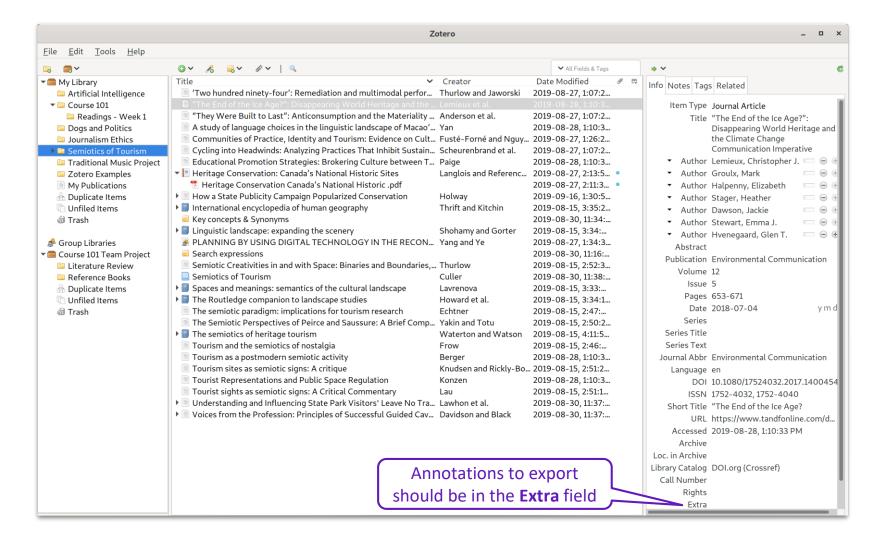

# **Activity 5: Make an annotated bibliography**

# Choose a technique for your team:

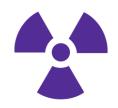

Write annotations in Zotero and export

or

 Copy references from Zotero to word processor and write annotations

https://frama.link/-DFUJkcm

# Questions? How to get more help.

- In person at the Reference desk (Vanier) or Ask Us! desk (Webster)
- Subject guide
- Online chat

## **Zotero**

E-mail us: <a href="mailto:lib-citation@concordia.ca">lib-citation@concordia.ca</a>

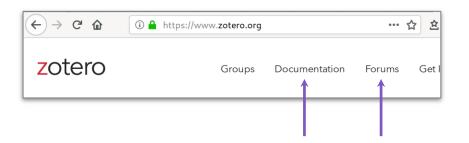

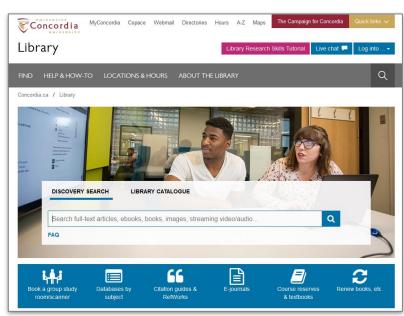